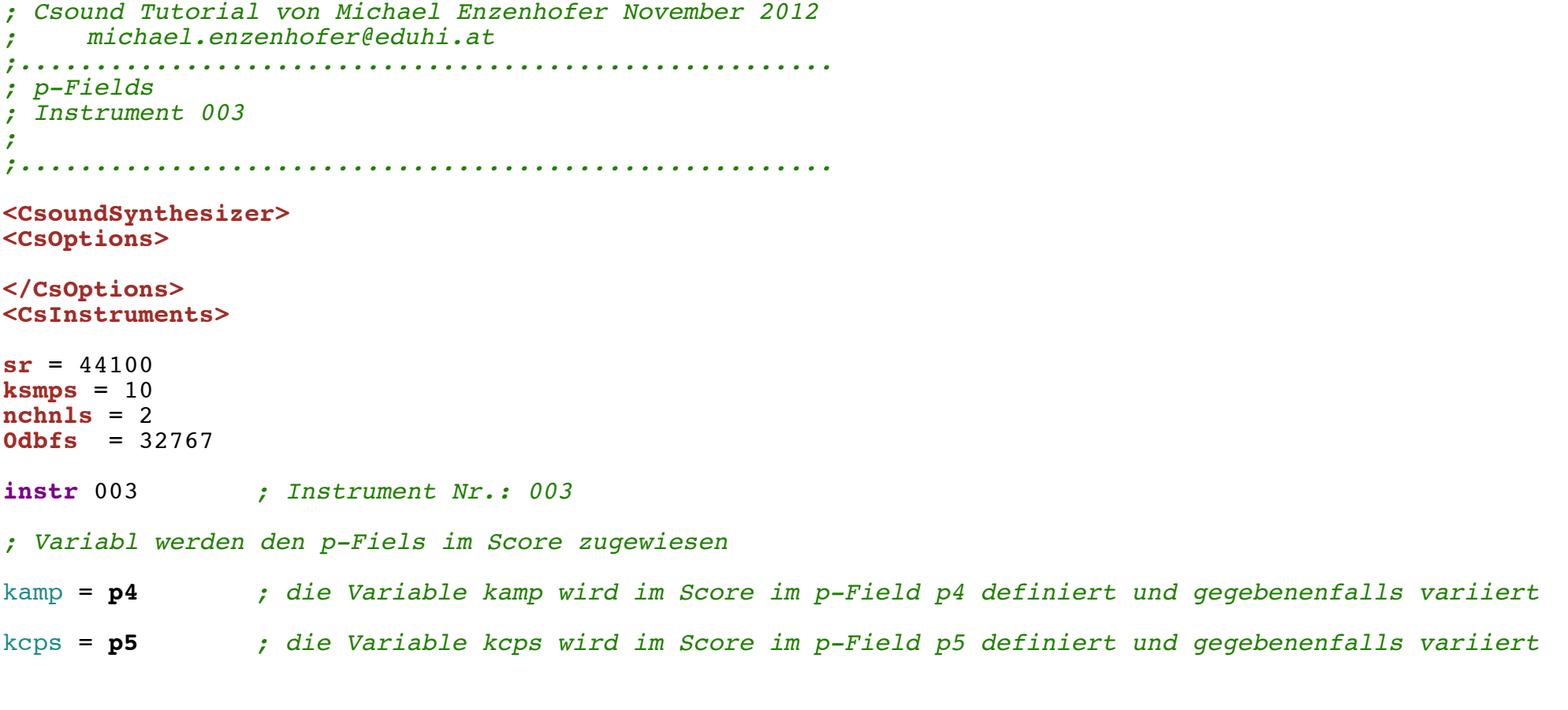

**asig oscil** kamp, kcps, 1 *; dieses Mal wird nur eine Funktionstabelle mit der Nummer 1 ausgewählt*

 **outs asig**,**asig endin**

## **</CsInstruments> <CsScore>**

**f1** 0 16384 10 1 *; Funktionstabelle für eine Sinusschwingung*

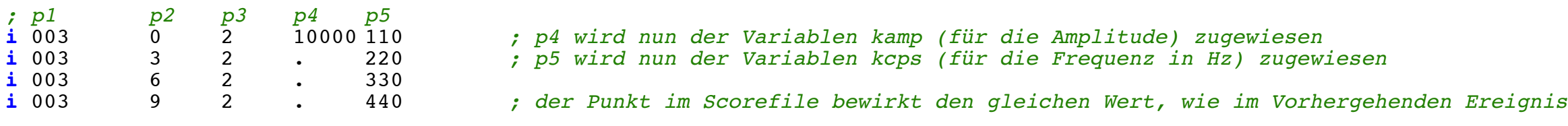

## e

**</CsScore> </CsoundSynthesizer>**